# MICHIGAN STATE UNIVERSITY

# Beta Presentation Business Approval System

The Capstone Experience

#### Team Dow

Joe Amenta
John Furcean
Joe Langford

Department of Computer Science and Engineering Michigan State University

Spring 2011

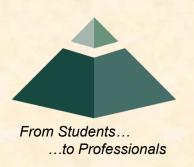

#### **Project Overview**

- Reusable SharePoint Approval Workflow
- Device Agnostic
- Applied to Dow's Spending Delegation of Authority Process
- Flows through approvers from lowest level to highest level until approved or rejected

# System Architecture

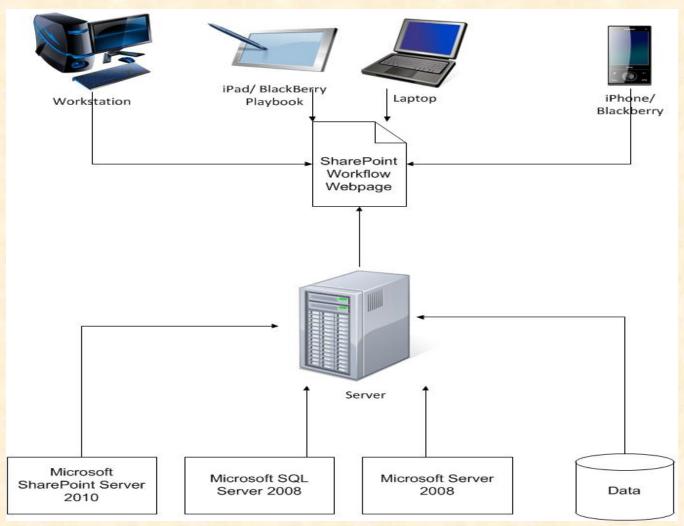

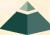

#### Main Menu

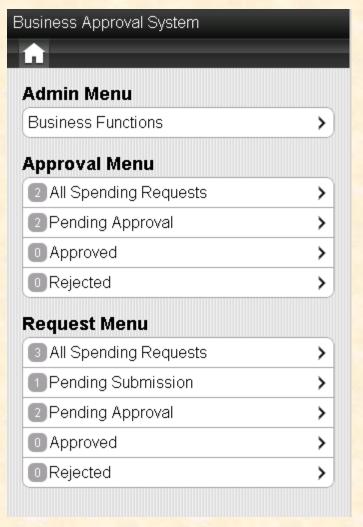

#### **Business Function List**

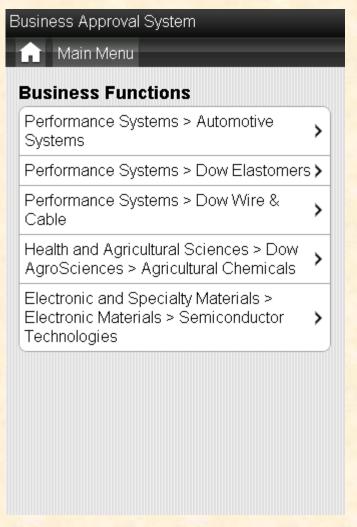

### **Approvers List**

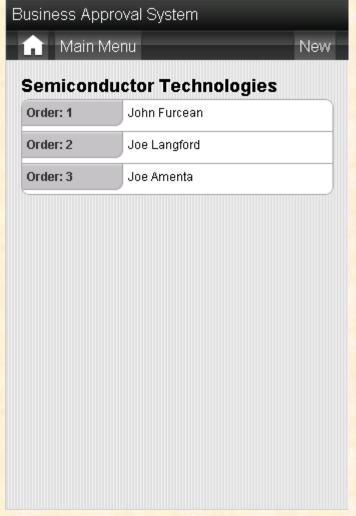

### Adding Approver

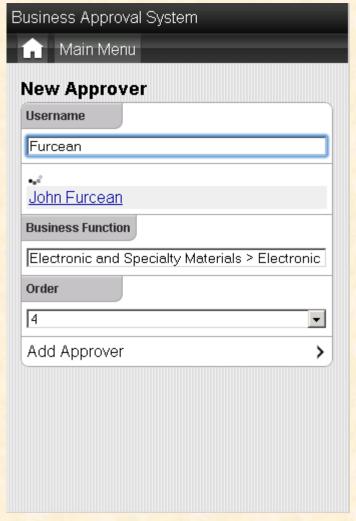

# Tasks Pending Approval

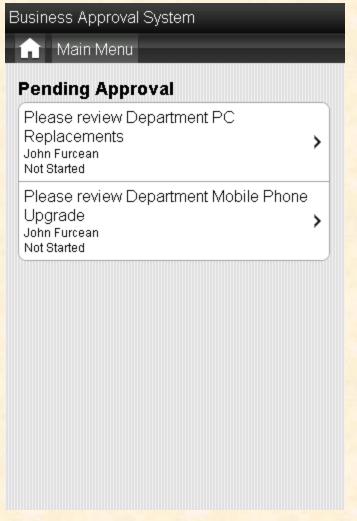

### **Approval Page**

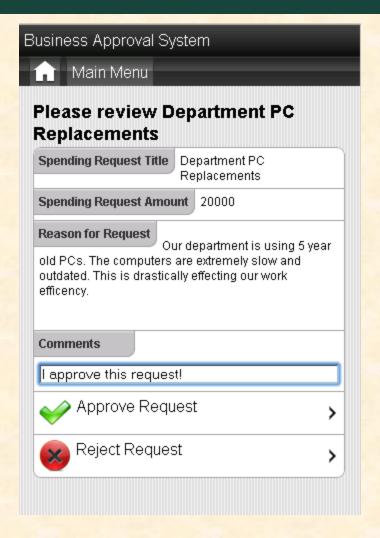

#### New Request

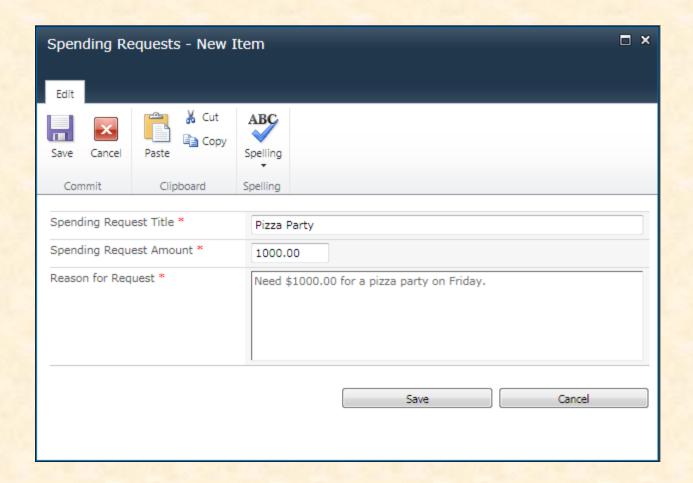

#### Start Workflow

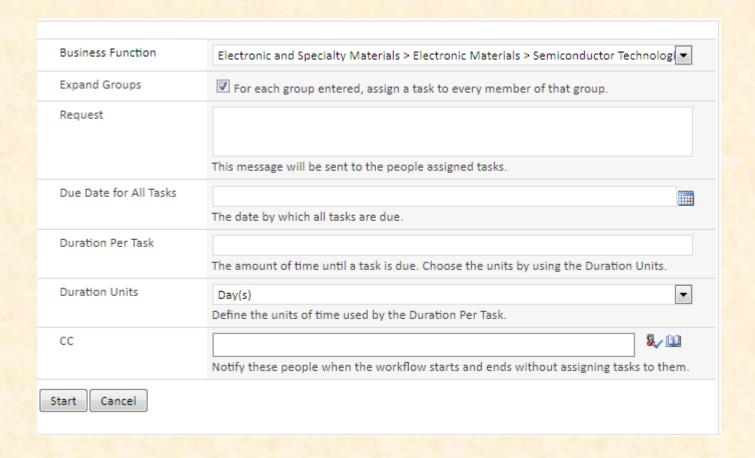

# Task Email (in Outlook)

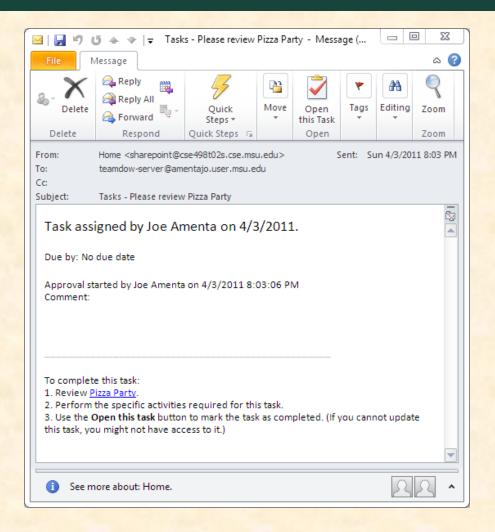

# Reviewing the Task (in Outlook)

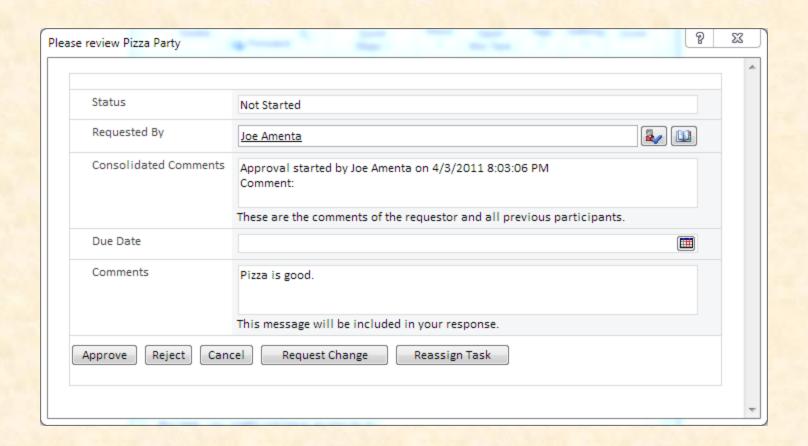

### Request Approved

□ Spending Request Title Spending Request Amount Reason for Request Approval Workflow

Pizza Party ■ NEW \$1,000.00 Need \$1000.00 for a pizza party on Friday.

Approved Approved

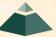

#### What's Left to Do

- Feedback from Dow
- Thorough testing
- Extend mobile functionality (stretch goal)
- Add new task features (stretch goal)